## **Hinweise zur Videokonferenz**

# **Für interessierte Bürgerinnen und Bürger**

Die öffentliche Sitzung wird per Videokonferenz (Zoom) übertragen. Das Gremium tagt ohne persönliche Anwesenheit.

An der Sitzung kann von jedem Handy, Tablet oder PC mit Internetverbindung teilgenommen werden.

Auf der Homepage [www.dettingen-teck.de](http://www.dettingen-teck.de/) finden Sie einen Link zur Sitzung.

Über diesen Link wählen Sie sich am Sitzungsabend ein und sind nun mit dem Gemeinderat verbunden und können der Sitzung als Zuhörer folgen.

Für einen reibungslosen Ablauf empfiehlt sich folgende Vorbereitung:

1. Homepage aufrufen

#### <https://zoom.us/>

2. "Ressourcen" auswählen

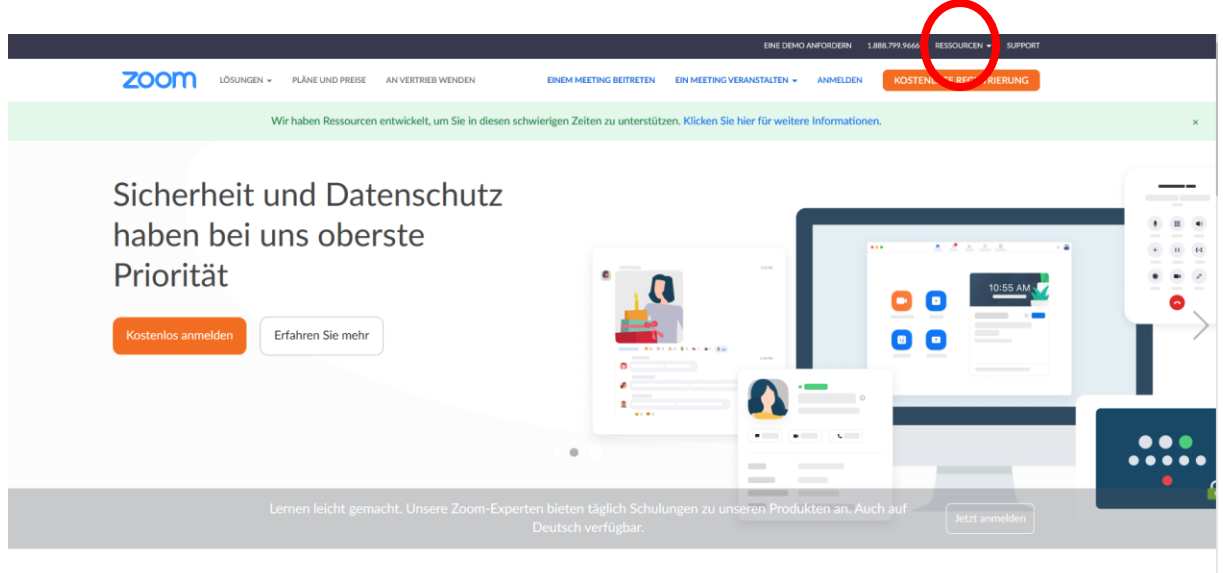

Einmaliges, konsistentes Unternehmenserlebnis.

### 3. "Zoom Client herunterladen" auswählen

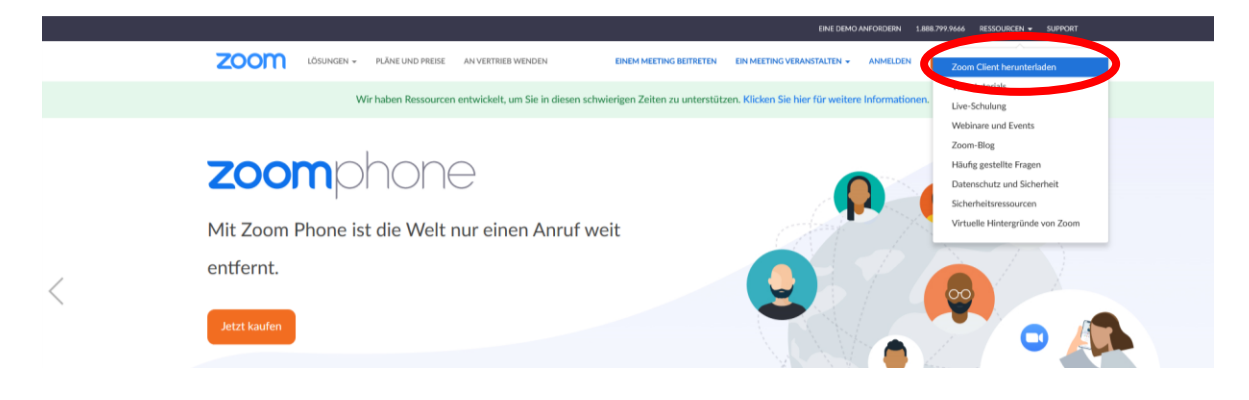

#### 4. "Zoom Client für Meetings" downloaden

- a. Auf Download klicken
- b. "ZoomInstaller.exe" speichern
- c. "ZoomInstaller.exe" ausführen

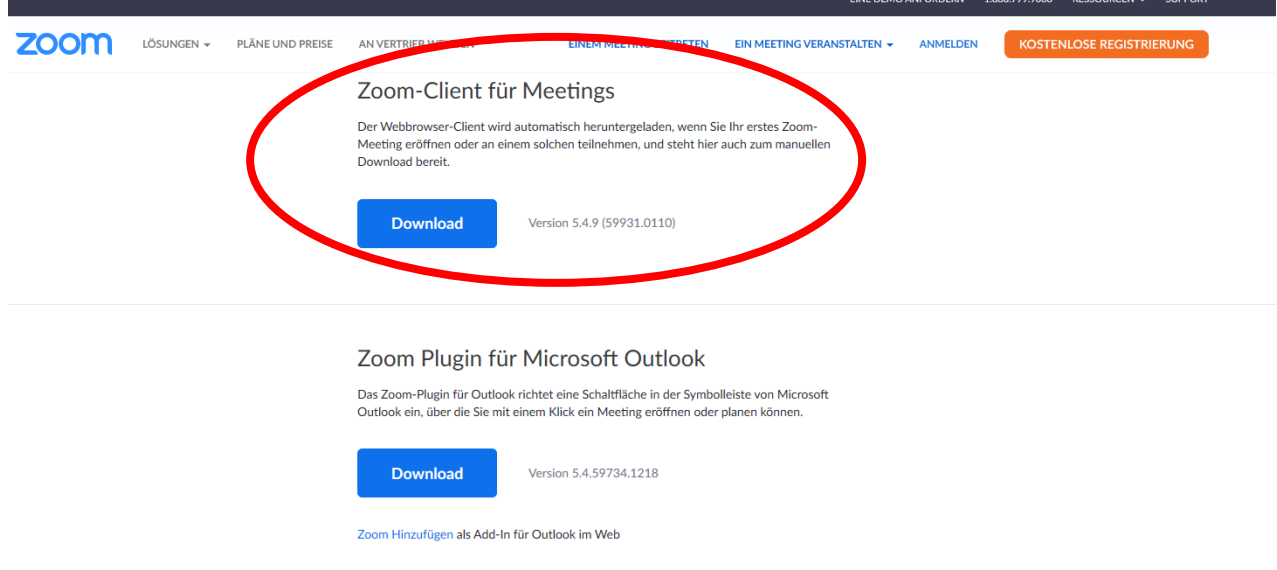

Um allen Bürgerinnen und Bürgern den Sitzungsbesuch zu ermöglichen, wird diese auch in der Schloßberghalle auf Leinwand übertragen.

Für Fragen steht Ihnen Frau Schuster (Tel.: 07021/5000-12; [d.schuster@dettingen-teck.de\)](mailto:d.schuster@dettingen-teck.de) gerne zur Verfügung.